## SAP ABAP table INFO S {Structure for INFO window of form F140 CUS STAT P1}

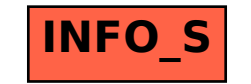